# **como apostar em gols no pixbet**

- 1. como apostar em gols no pixbet
- 2. como apostar em gols no pixbet :tembet365
- 3. como apostar em gols no pixbet :5 bet777

## **como apostar em gols no pixbet**

#### Resumo:

**como apostar em gols no pixbet : Descubra o potencial de vitória em mka.arq.br! Registrese hoje e reivindique um bônus especial para acelerar sua sorte!**  contente:

Qual o valor mnimo do depsito por Pix na Pixbet? O depsito mnimo por Pix na Pixbet de R\$ 1 e o mximo de R\$ 100 mil.

Pixbet saque rpido e os detalhes para sacar\n\n Ganhe 100% do primeiro depsito at R\$ 600! O maior diferencial do Pixbet saque rpido para com outras casas de apostas que voc recebe o seu saldo sacado em como apostar em gols no pixbet at uma hora aps solicitar a retirada. Em outros sites, o tempo de processamento pode levar dias.

Desempenho de Pixbet\n\n H 0 reclamaes aguardando resposta. 7.42. Dos que avaliaram, 76.9% voltariam a fazer negcio. A empresa resolveu 82.4% das reclamaes recebidas.

A central de atendimento da Pixbet est disponvel em como apostar em gols no pixbet alguns canais de comunicao, como: e-mail (suporte@pixbet) e chat ao vivo, os mais tradicionais das casas de apostas esportivas. Facilitando, assim, a experincia do usurio.

### **como apostar em gols no pixbet**

Você está procurando uma maneira de entrar no aplicativo Pixbet? Bem, você veio ao lugar certo! Neste artigo vamos mostrar instruções passo a Passo sobre como se inscrever e fazer login na aplicação. Também forneceremos algumas dicas para ajudá-lo com como apostar em gols no pixbet experiência da pixate

#### **como apostar em gols no pixbet**

O primeiro passo é baixar o aplicativo Pixbet na App Store ou Google Play. Basta procurar "PixBet" no barra de pesquisa, e você deve ver a app ícone exibido abaixo Clique sobre um dos ícones para fazer download do mesmo Instalar este Aplicativo

#### **Passo 2: Assinar-se**

Depois de baixar o aplicativo, você precisará se inscrever para uma conta Pixbet. Toque no botão "Inscrever-se" na tela inicial do app e será redirecionado a um formulário com as informações necessárias: nome endereço eletrônico; senha que pode ser lembrada por si mesmo (endereço).

#### **Passo 3: Entrar em**

Depois de criar como apostar em gols no pixbet conta, você pode fazer login no aplicativo tocando em como apostar em gols no pixbet "Login" botão. Digite seu endereço e senha do email e terá acesso ao painel da aplicação

### **Dicas e Truques**

- Certifique-se de usar uma senha forte que você pode lembrar. Você não quer esquecer como apostar em gols no pixbet palavra passe e perder o acesso à conta
- Ative a autenticação de dois fatores (2FA) para adicionar uma camada extra da segurança à como apostar em gols no pixbet conta. Desta forma, mesmo que alguém tenha o seu password não poderá aceder ao código 2AF sem ele;
- Vincule como apostar em gols no pixbet conta bancária ou cartão de crédito à Conta Pixbet para facilitar depósitos e saques.

# **como apostar em gols no pixbet**

E é isso! Com estes passos simples, agora você deve ser capaz de entrar em como apostar em gols no pixbet como apostar em gols no pixbet conta Pixbet e começar a desfrutar das características do aplicativo. Lembre-se sempre manter suas informações da Conta segura sãe não hesite contactar equipe PIXBET suporte ao cliente se encontrar quaisquer problemas

# **como apostar em gols no pixbet :tembet365**

# **como apostar em gols no pixbet**

No mundo das apostas desportivas, é importante conhecer os diversos tipos de mercados que existem. Uma opção popular é o mercado 1X2, que permite apostar na vitória da casa (1), no empate (X) ou na vitória da visitante (2), a contar o tempo regulamentar, sem os acréscimos.

### **como apostar em gols no pixbet**

Além disso, você pode explorar a opção "Ambos os Times Marcam" na Pixbet, na qual como apostar em gols no pixbet previsão é se ambas as equipes marcarão gols durante a partida. Após avaliar as informações disponibilizadas, é possível decidir se sim, caso seja como apostar em gols no pixbet opinião que os dois times farão gols; ou caso não, caso acredite que apenas um dos times/nenhum time marcará.

### **Importância do entendimento dos mercados de apostas**

Compreender como funciona essa modalidade de aposta é fundamental para aumentar suas chances de sucesso. Além disso, lembre-se sempre de realizar essas atividades para forma de entretenimento, bem como de se fixar um limite de recursos para apostas que seja compatível com suas possibilidades financeiras.

### **Vencedor do Jogo**

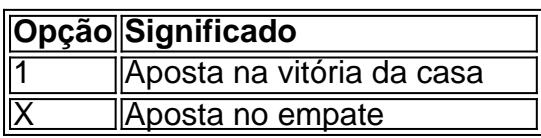

### **FAQ**

- **O que é a aposta 1X2?** É um tipo comum de aposta esportiva, especialmente em como apostar em gols no pixbet eventos de futebol, nos quais os apostadores tentam prever o resultado final de uma partida.
- **O que significa "Ambos os Times Marcam"?** Esse mercado oferece aos apostadores a chance de decidirem se sim, caso acreditem que os dois times farão gols na partida; ou não, caso acreditem que apenas um dos times/nenhum time irá marcar.

O que é um handicap?

Explicando de maneira simples, o Handicap é uma forma de aposta que dá uma vantagem ou 0 a um dos competidores. No caso do futebol, a equipe favorita começa com uma desvantagem fictícia. E, em contrapartida,

o time 0 azarão tem uma vantagem

# **como apostar em gols no pixbet :5 bet777**

# **Resumo da Notícia: Desastre no D-day de Rishi Sunak**

Nicola Jennings ilustrou o desastre do D-day liderado por Rishi Sunak como apostar em gols no pixbet um recente desenho animado. Este evento é uma representação satírica das políticas econômicas do primeiro-ministro britânico.

### **Análise da Situação**

 O desastre do D-day de Rishi Sunak é uma crítica mordaz às políticas econômicas do primeiroministro britânico. A ilustração de Nicola Jennings é uma representação artística da opinião pública sobre as falhas do governo na gestão da crise financeira.

 A ilustração de Nicola Jennings é uma expressão artística da insatisfação do povo britânico com a gestão da crise financeira pelo governo.

#### **Impacto na Comunidade**

O desastre do D-day de Rishi Sunak tem tido um grande impacto na comunidade britânica. Muitos cidadãos estão descontentes com a gestão da crise financeira e as políticas econômicas do governo.

#### **Tabela de Dados**

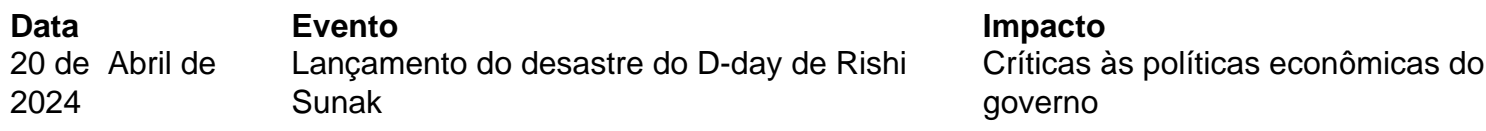

Author: mka.arq.br Subject: como apostar em gols no pixbet Keywords: como apostar em gols no pixbet Update: 2024/7/16 21:23:27